## PLAINVILLE PUBLIC SCHOOLS

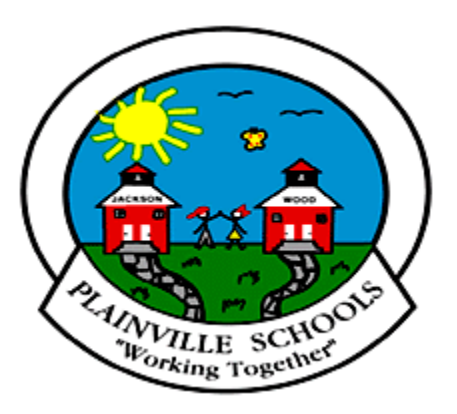

## **TECHNOLOGY** SCOPE AND SEQUENCE GRADES K-6

**The Technology Scope and Sequence was adapted from [http://structuredlearning.net](http://structuredlearning.net/) and was revised to support technology integration across the curriculum in the Plainville school district. This document outlines the required skills for grades K-6 based on ISTE National Standards and the Common Core Standards.**

## K-6 TECHNOLOGY SCOPE AND SEQUENCE

*Aligned with ISTE Standards and CCSS*

*Review each skill with I/W/M/C under ''ISTE' as students accomplish it ('ISTE' refers to the ISTE Standard addressed by the skill)*

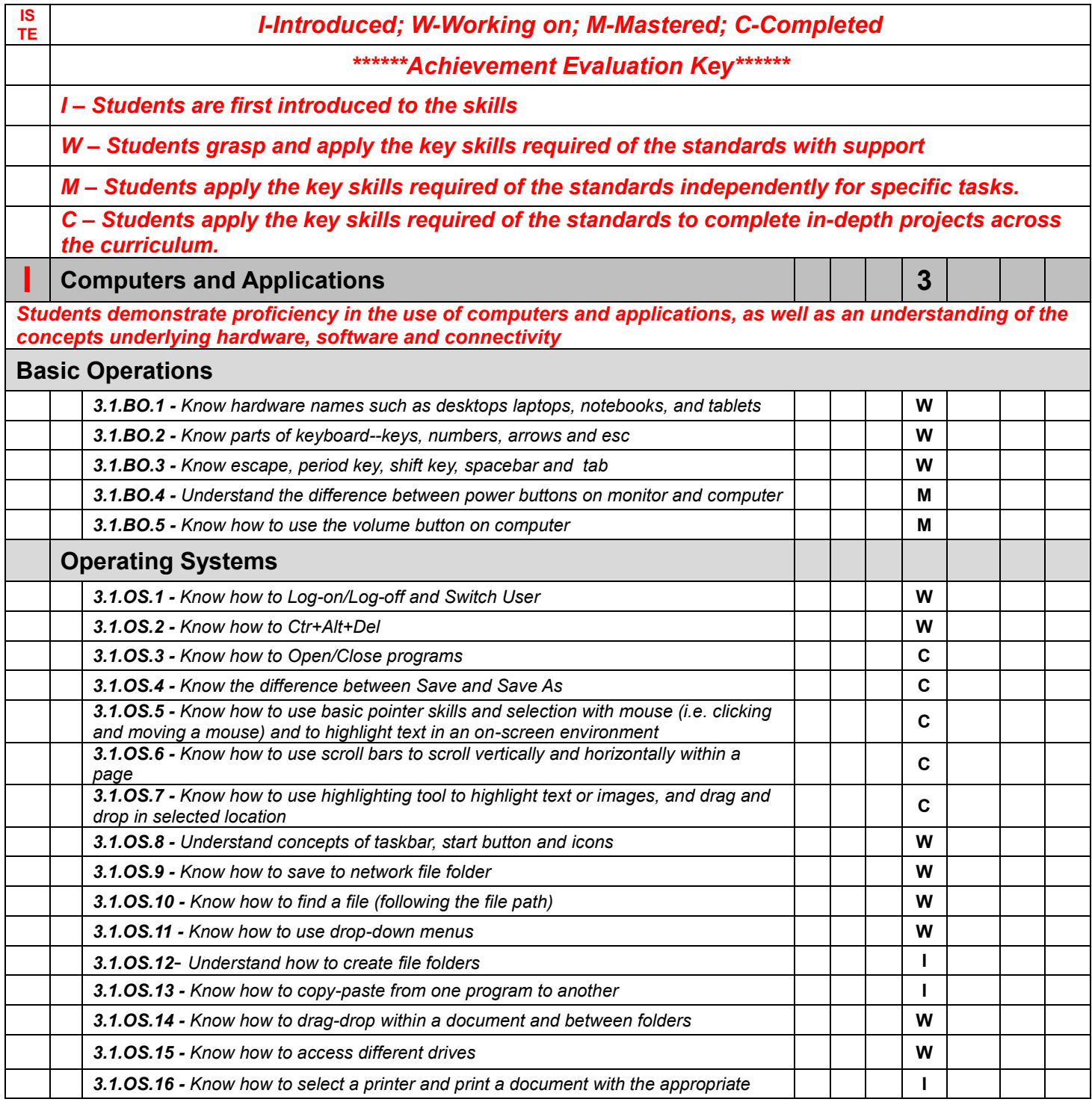

**2** | **P** a g e A u g u s t 19, 2015

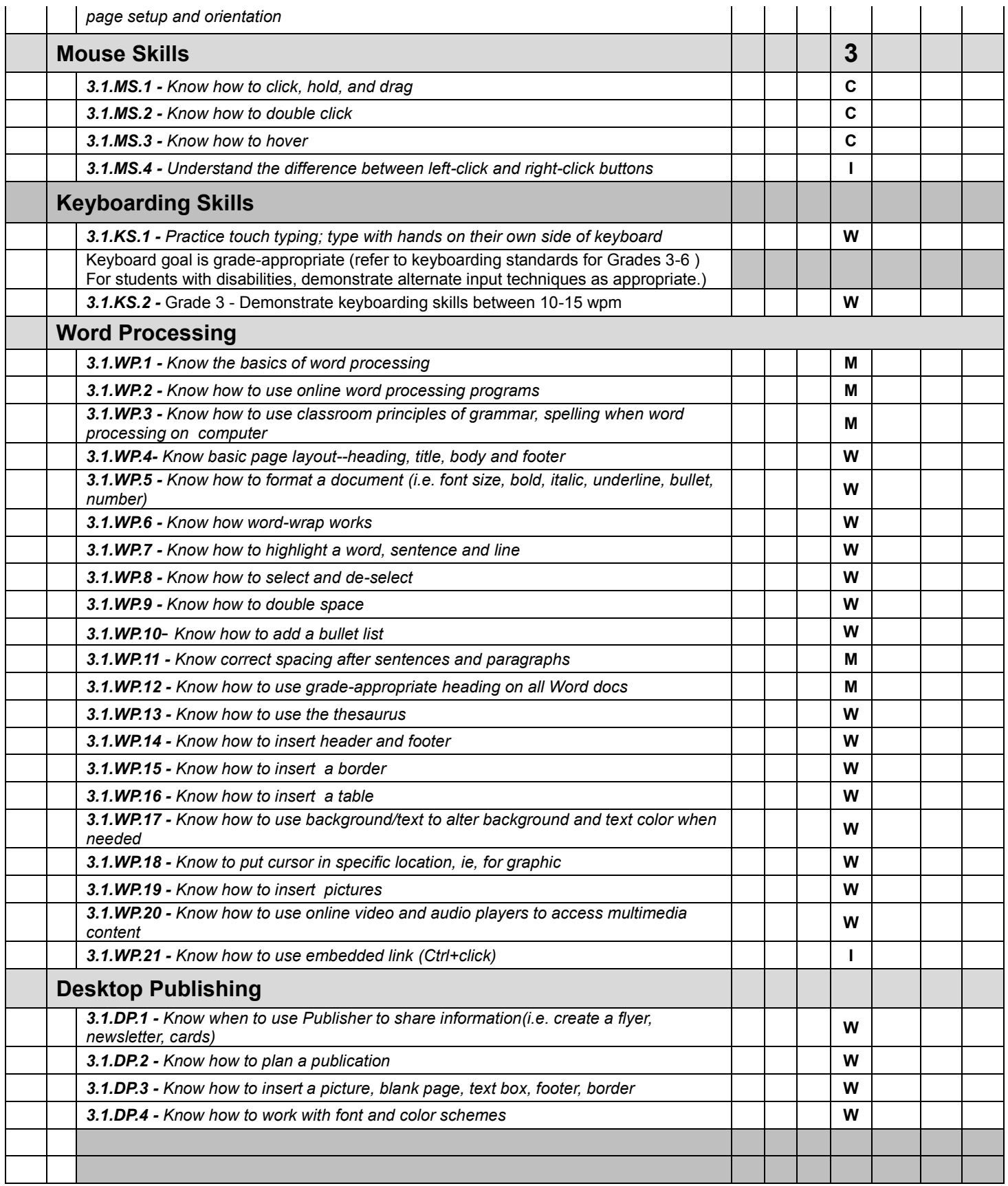

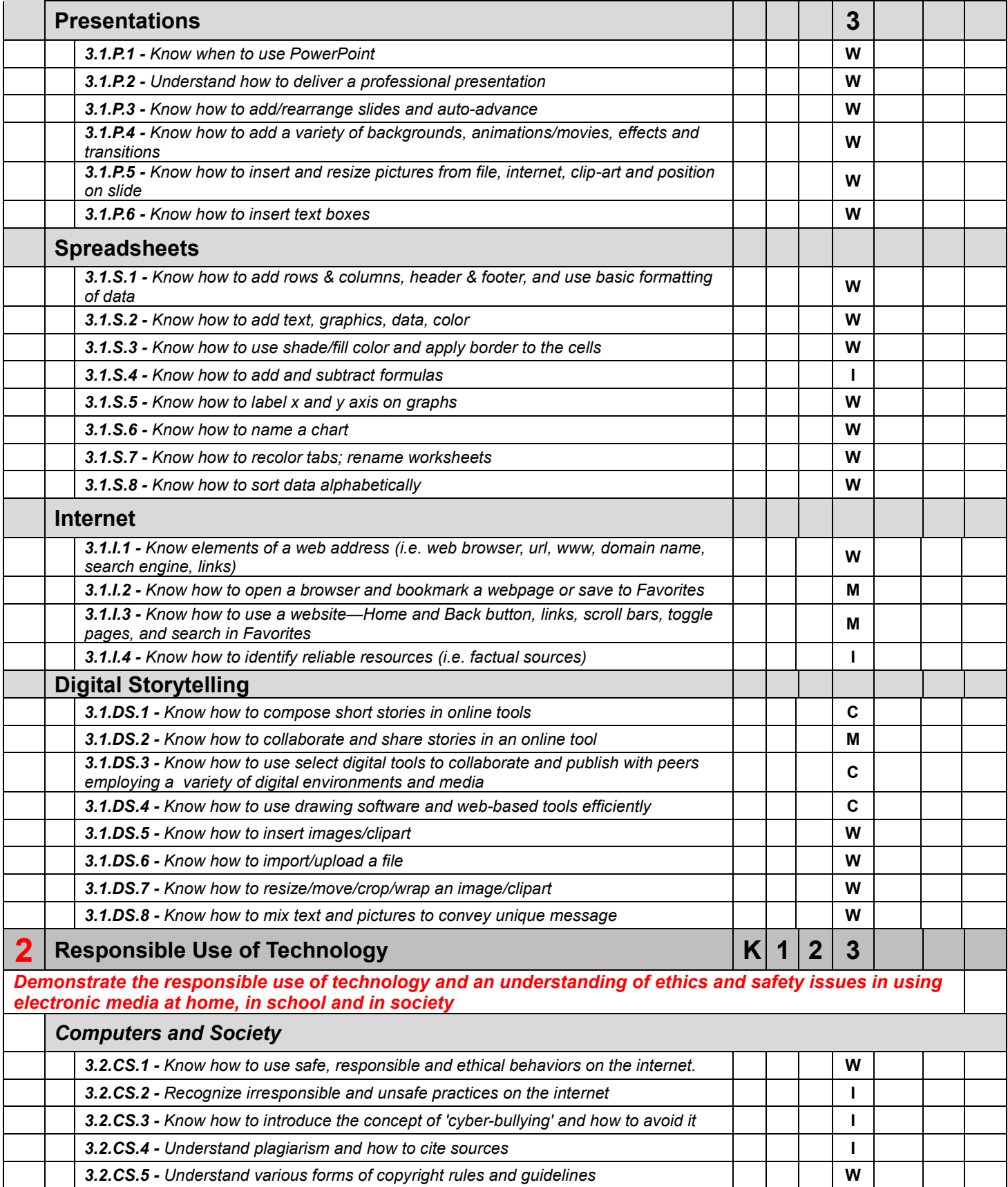

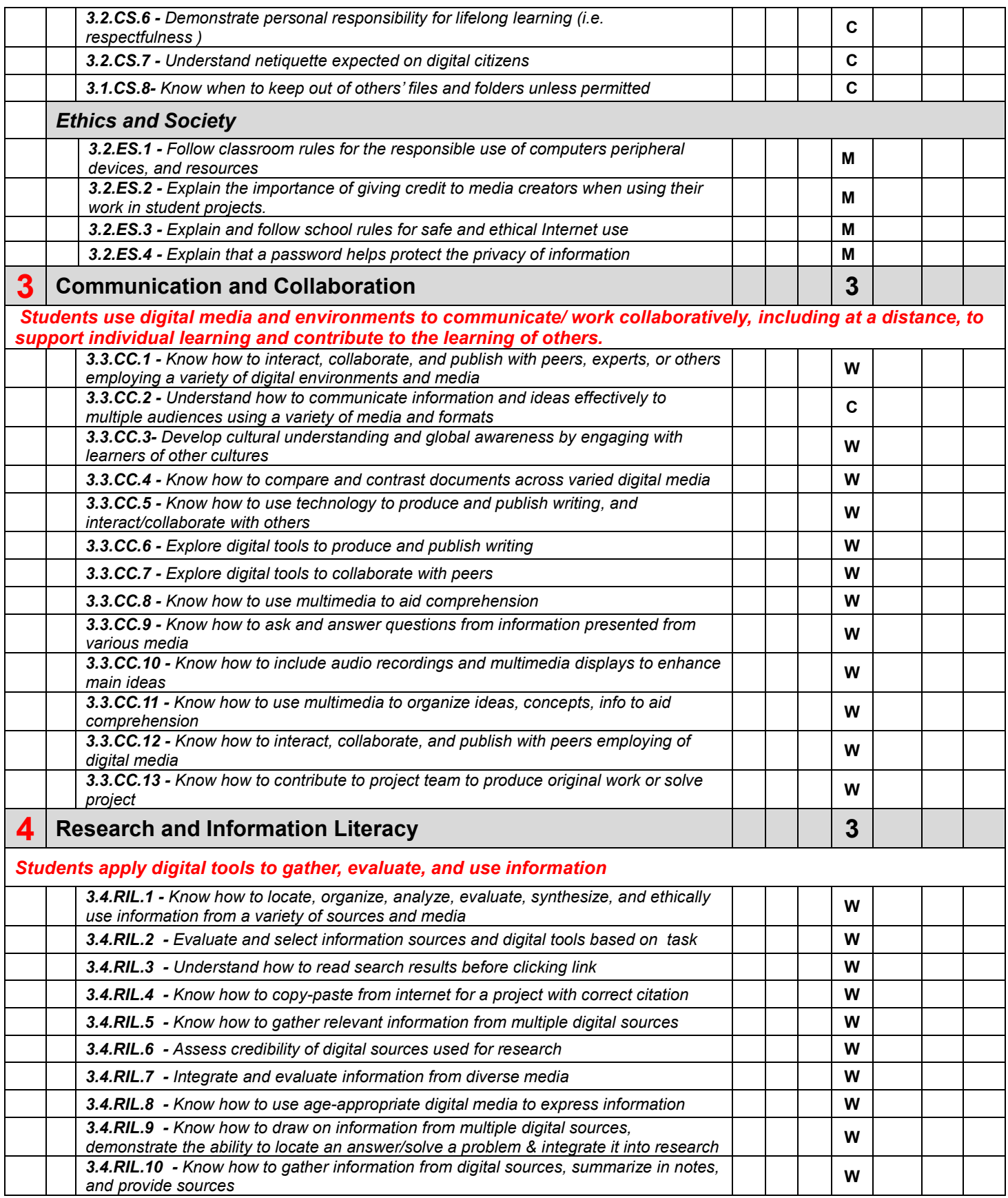

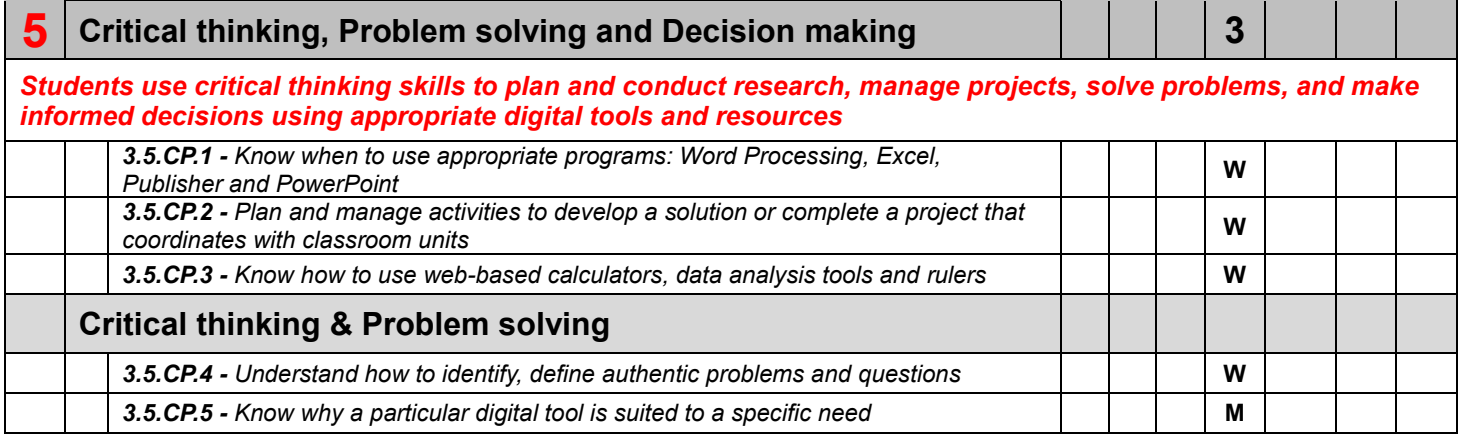